## Grid2Op

## Korištenje

Na klasteru je instalirana python aplikacija Grid2Op koja simulira rad elektroenergetske mreže te uz pomoć strojnog učenja olakšava sekvencijalno donošenje odluka koje se primjenjuje na sustave napajanja. Grid2op ima i okruženje za RL.

Dostupne verzije i pripadajući moduli:

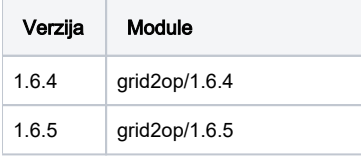

Neki od primjera korištenja dostupni su na: [https://github.com/rte-france/Grid2Op/tree/dev\\_1.6.4/grid2op](https://github.com/rte-france/Grid2Op/tree/dev_1.6.4/grid2op)

U primjeru\* [test2.py](https://wiki.srce.hr/download/attachments/85852418/test2.py?version=1&modificationDate=1649404401000&api=v2) prikazana je primjena RL-a (iz aplikacije [Ray\)](https://wiki.srce.hr/display/RKI/Ray) za vođenje elektroenergetskog sustava.

Primjer SGE skripte:

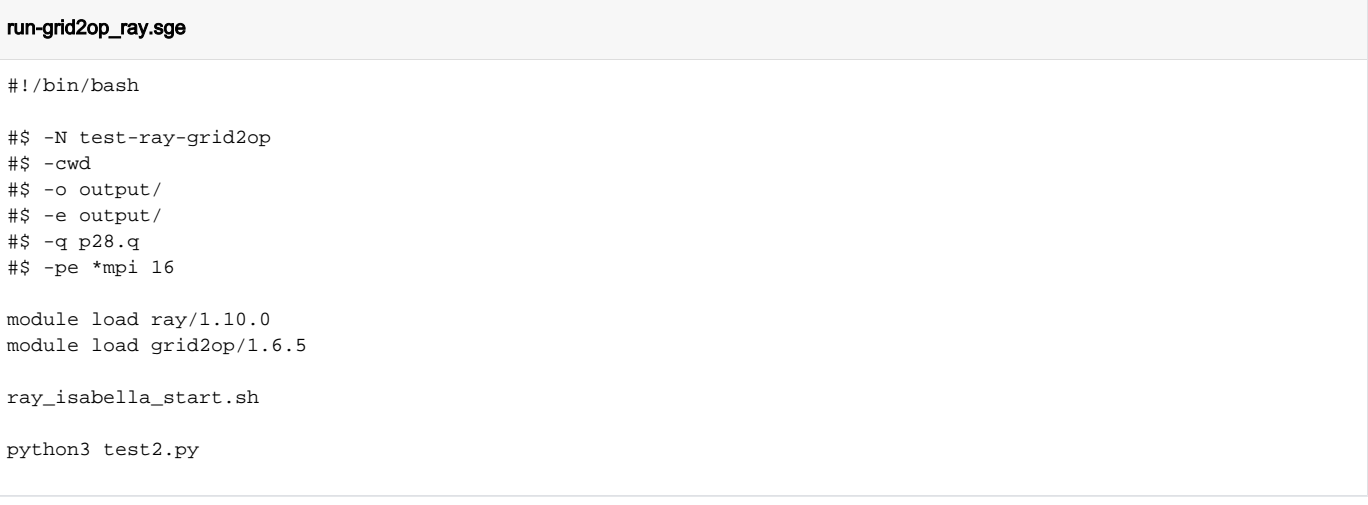

## ⊘ Napomena za primjer test2.py

⊘

Aplikaciju Ray potrebno je inicijalizirati prije korištenja naredbom ray.init(address='auto') kao što je navedeno u liniji 147 primjera test2. py.

Uz korištenje aplikacije Ray moguće je paralelizirati učenje korištenjem parametra 'num\_workers', a kako bi on bio u skladu s brojem traženih jezgri u .sge skripti koristi se u korelaciji sa parametrom NSLOTS - DQN\_config['num\_workers'] = int(os.environ['NSLOTS']) kao što je navedeno u liniji 108 primjera test2.py.

\*Primjer test2.py osmislila je mag.ing. Ivana Damjanović, Asistentica Zavoda za visoki napon i energetiku Fakulteta elektrotehnike i računarstva u Zagrebu

## Napomena Aplikacija Grid2Op je instalirana i konfigurirana u Python virtualnom okruženju kojeg korisnik može proširiti sa proizvoljnim Python aplikacijama. Nakon učitavanja modula, korisnik dodatne aplikacije instalira s: pip install pip3 install --prefix \$LOCALPKGS potrebni-python-pkg